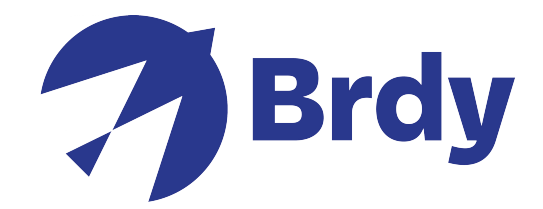

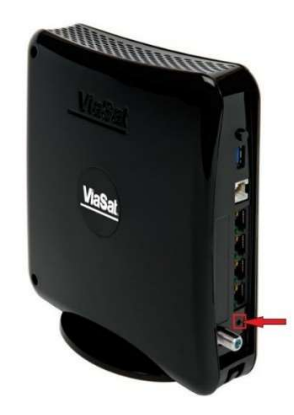

## SB2+ ROUTER RESET

- Inserire un oggetto piccolo, come uno spillo o una graffetta, nel foro di reset (come indicato sopra) per 10 secondi.
- Una volta completato il reset, si noterà che le spie del modem cambieranno. Di seguito la legenda che spiega il significato dei vari colori:

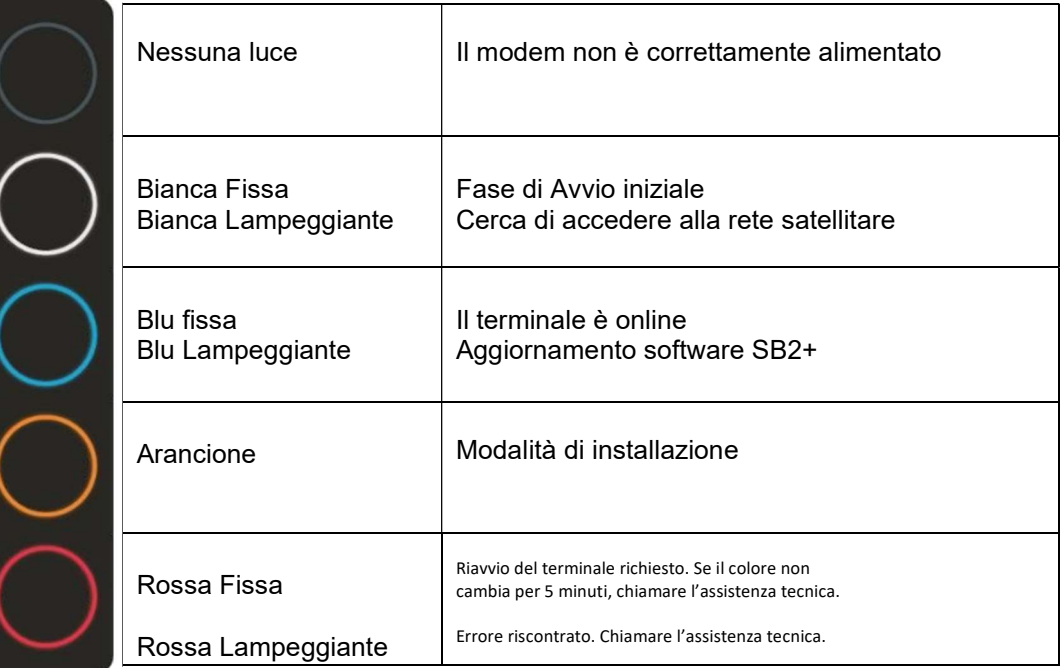